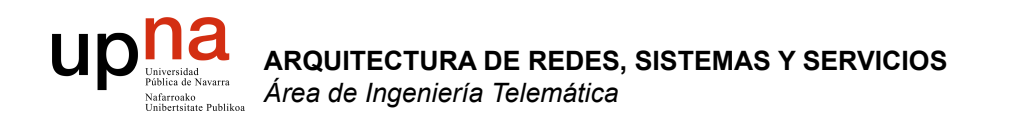

## Servicios de Internet

Area de Ingeniería Telemática http://www.tlm.unavarra.es

Arquitectura de Redes, Sistemas y Servicios 3º Ingeniería de Telecomunicación

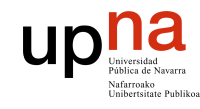

# Temario

- **ARQUITECTURA DE REDES, ARQUITECTURA DE REDES,<br>SISTEMAS Y SERVICIOS**<br>Á*rea de Ingeniería Telemática Área de Ingeniería Telemática* **SISTEMAS Y SERVICIOS**
- 1. Introducción
- 2. Arquitecturas, protocolos y estándares
- 3. Conmutación de paquetes
- 4. Conmutación de circuitos
- 5. Tecnologías
- 6. Control de acceso al medio en redes de área local
- 7. Servicios de Internet

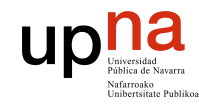

**ARQUITECTURA DE REDES,<br>SISTEMAS Y SERVICIOS**<br>Á*rea de Ingeniería Telemática* 

# Temario

- 1. Introducción
- 2. Arquitecturas, protocolos y estándares
- 3. Conmutación de paquetes
- 4. Conmutación de circuitos
- 5. Tecnologías
- 6. Control de acceso al medio en redes de área local
- 7. Servicios de Internet
	- La Web
	- E-Mail.
	- FTP. Telnet
	- Otros
	- **Desarrollo de clientes y servidores**

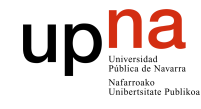

## **Material**

**ARQUITECTURA DE REDES, ARQUITECTURA DE REDES,<br>SISTEMAS Y SERVICIOS**<br>Á*rea de Ingeniería Telemática Área de Ingeniería Telemática* **SISTEMAS Y SERVICIOS** 

#### Del Capitulo 2 de Kurose & Ross, "**Computer Networking a top-down approach featuring the Internet**"

Addison Wesley

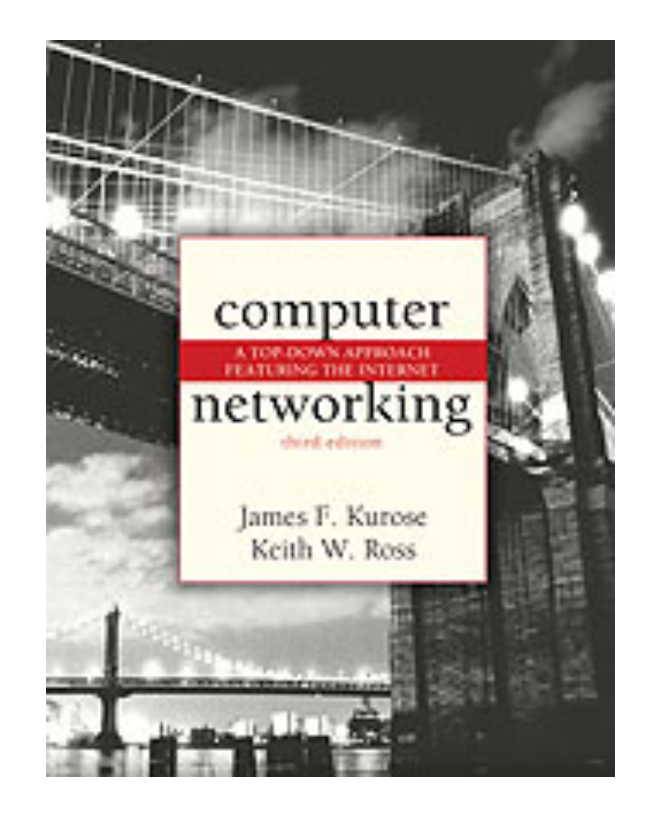

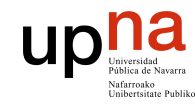

## Las aplicaciones

- **ARQUITECTURA DE REDES, ARQUITECTURA DE REDES,<br>SISTEMAS Y SERVICIOS**<br>Área de Ingeniería Telemática *Área de Ingeniería Telemática* **SISTEMAS Y SERVICIOS**
- Son software
- Diferentes máquinas y Sistemas Operativos
- Quienes se comunican son **procesos**

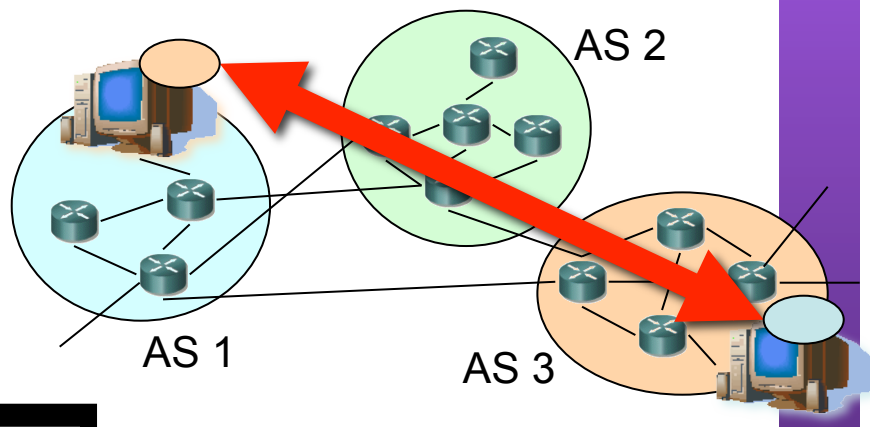

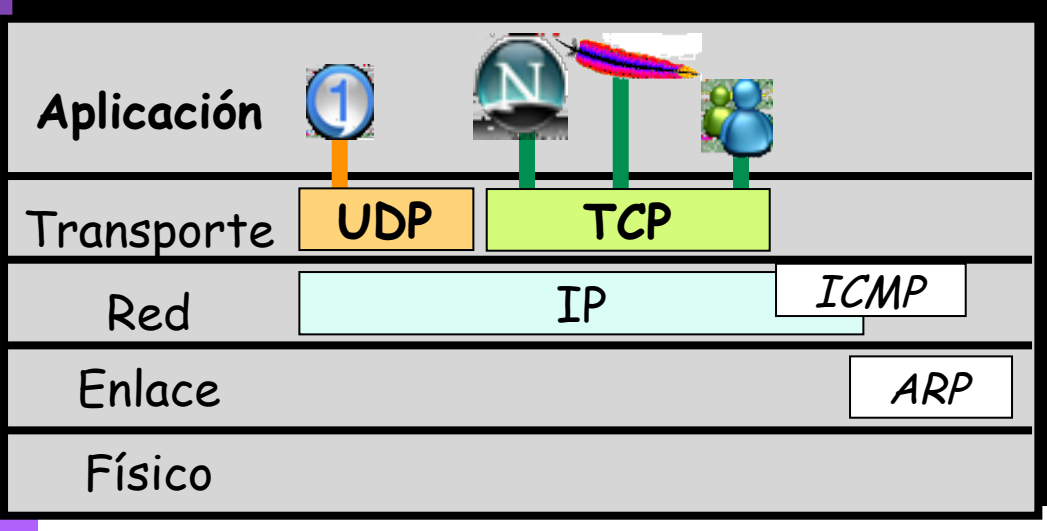

- **•** Intercambian mensajes
- Emplean **Protocolos de nivel de aplicación**

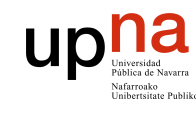

# **Sockets**

**ARQUITECTURA DE REDES, ARQUITECTURA DE REDES,<br>SISTEMAS Y SERVICIOS**<br>Á*rea de Ingeniería Telemática Área de Ingeniería Telemática* **SISTEMAS Y SERVICIOS** 

- Los procesos envían y reciben mensajes a través de un *socket*
- Delega en el nivel de transporte para que haga llegar los mensajes al otro socket
- Acceso a través de un **API**
- Puede escoger el protocolo de transporte
- Puede configurar algunos parámetros del mismo
- No controla cómo se comporta

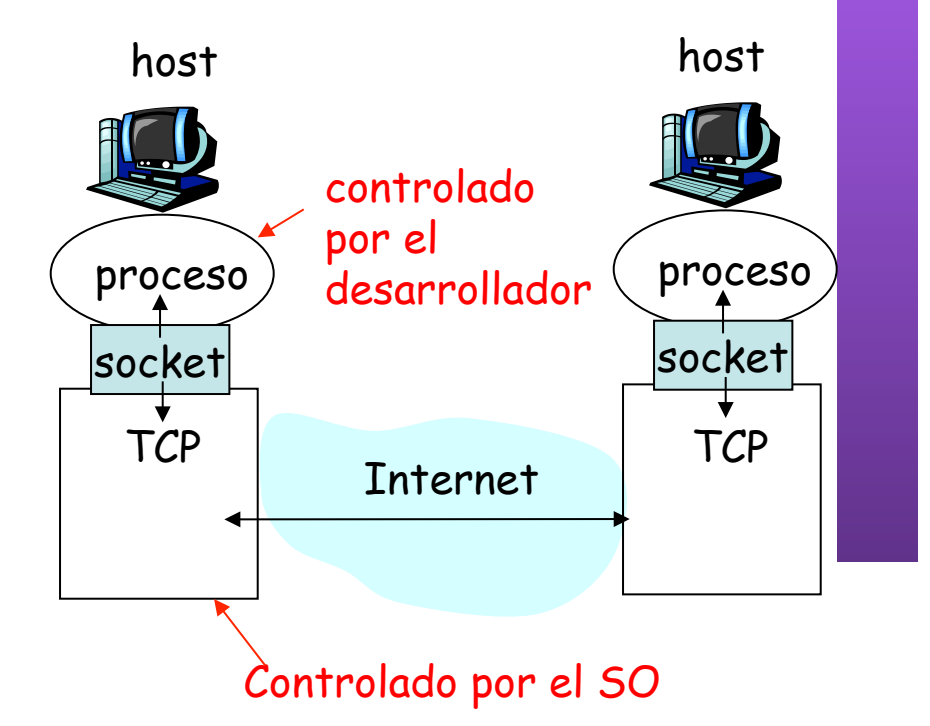

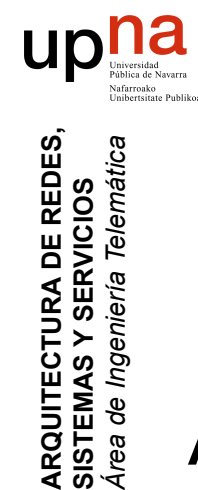

**ARQUITECTURA DE REDES,<br>SISTEMAS Y SERVICIOS<br>Área de Ingeniería Telemática** 

# Programación con Sockets

#### **API de Sockets**

- Introducida en el UNIX BSD4.2 en 1983
- Centrada en el paradigma cliente/servidor
- Ofrece dos tipos de servicios de transporte:
	- STREAM: flujo de datos fiable orientado a conexión
	- DGRAM: datagramas

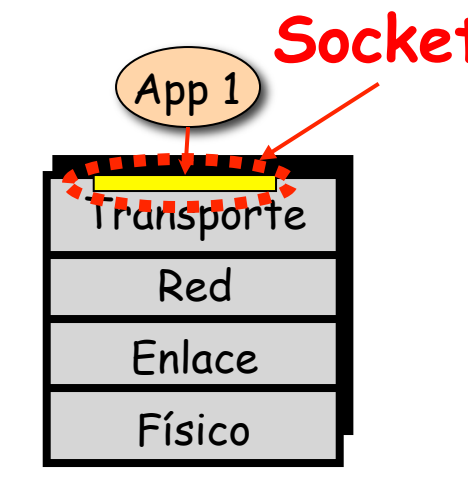

Socket <sub>Controlado por el</sub> programador de la aplicación

> Controlado por el Sistema Operativo

#### **Socket**

- Creado por la aplicación
- Controlado por el S.O.
- A través suya la aplicación envía y recibe mensajes

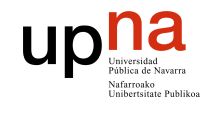

# Sockets y UDP

#### **UDP: no hay "conexión" entre cliente y servidor**

- No hay handshaking
- El emisor debe indicar explícitamente la dirección IP y el puerto del destino para cada paquete
- El servidor debe extraer la dirección IP y el puerto del emisor del paquete

• UDP ofrece transferencia no fiable de grupos de bytes ("datagramas") entre el cliente y el servidor

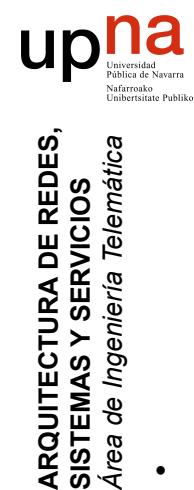

**ARQUITECTURA DE REDES,<br>SISTEMAS Y SERVICIOS**<br>Área de Ingeniería Telemática

# Ejemplo en pseudo-código

## **Cliente**

- Crear el socket UDP (Dgram)
- Solicitar al S.O. que se envíen ciertos datos a un destino (IP+puerto) concreto (…)

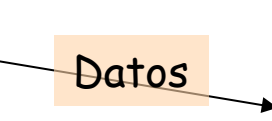

## **Servidor**

- Crear el socket UDP (Dgram)
- Asignarle el puerto en el que esperar
- Esperar un datagrama
	- Datagrama recibido (o no)

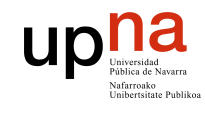

**ARQUITECTURA DE REDES,<br>SISTEMAS Y SERVICIOS**<br>Á*rea de Ingeniería Telemática* 

# Ejemplo en C (I)

## **Cliente**

## **Servidor**

struct sockaddr in dirsock, emisor; int sockservidor, ret, frlen=sizeof (emisor); char \*buf[2000];

sockservidor=socket (PF\_INET,SOCK\_DGRAM,0); if (sockservidor==-1) ERROR(); dirsock.sin family=AF INET;

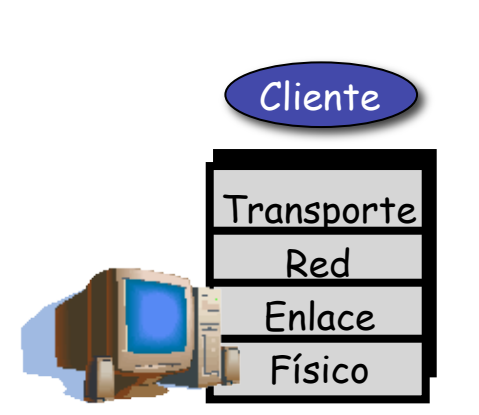

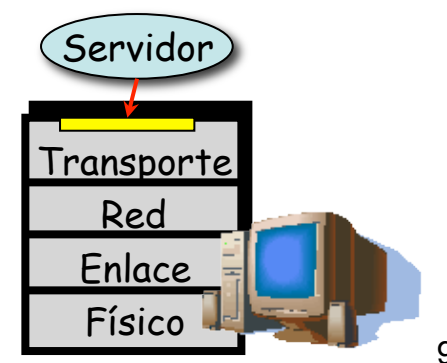

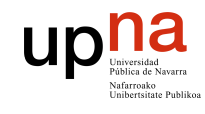

**ARQUITECTURA DE REDES,<br>SISTEMAS Y SERVICIOS**<br>Área de Ingeniería Telemática

# Ejemplo en C (II)

### **Cliente**

## **Servidor**

dirsock.sin addr.s addr=INADDR ANY; dirsock.sin port=htons(99); ret= bind(sockservidor, (struct sockaddr\*) &dirsock, sizeof(dirsock)); if  $(ret==-1)$  ERROR();

ret=recvfrom(sockservidor, buf, 2000, 0, (struct sockaddr\*)&emisor, &frlen);

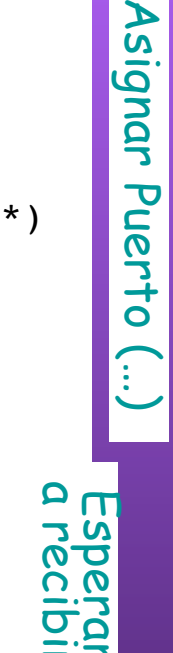

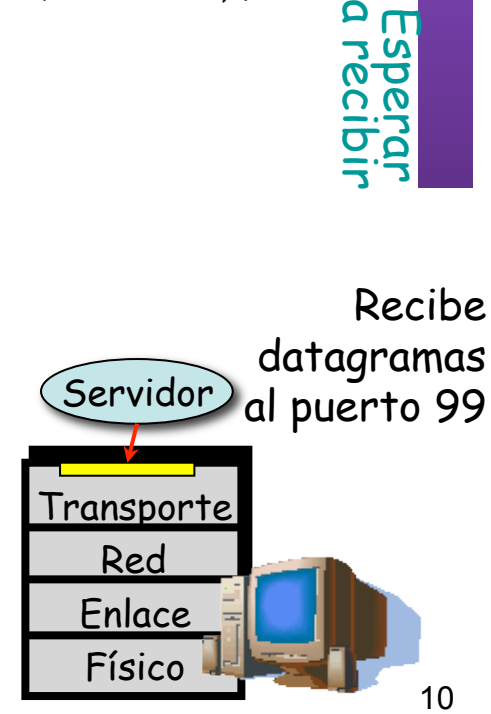

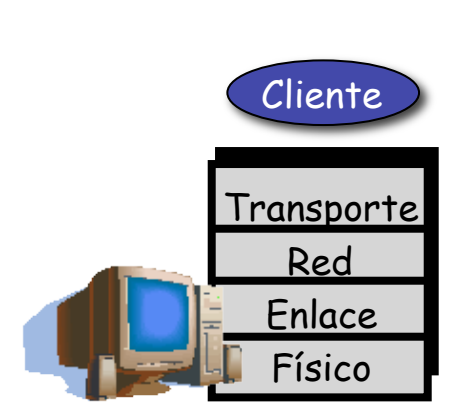

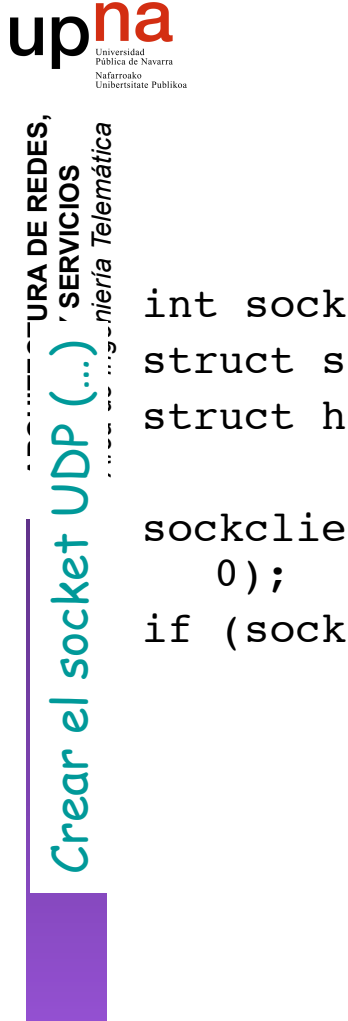

# Ejemplo en C (III)

## **Cliente**

int sockcliente, ret;

struct sockaddr in dirsock;

struct hostent \*resolvhost;

sockcliente=socket(PF\_INET, SOCK\_DGRAM,

```
if (sockcliente==-1) ERROR();
```
## **Servidor**

• Esperando a recibir

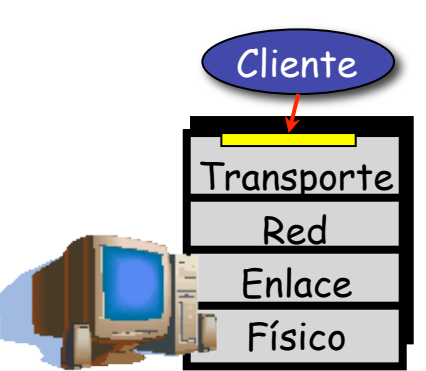

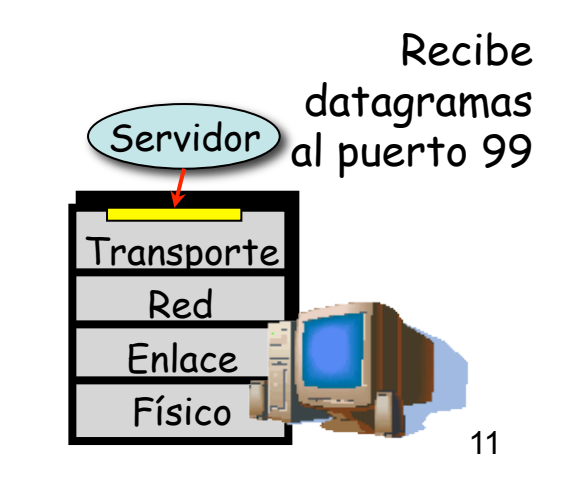

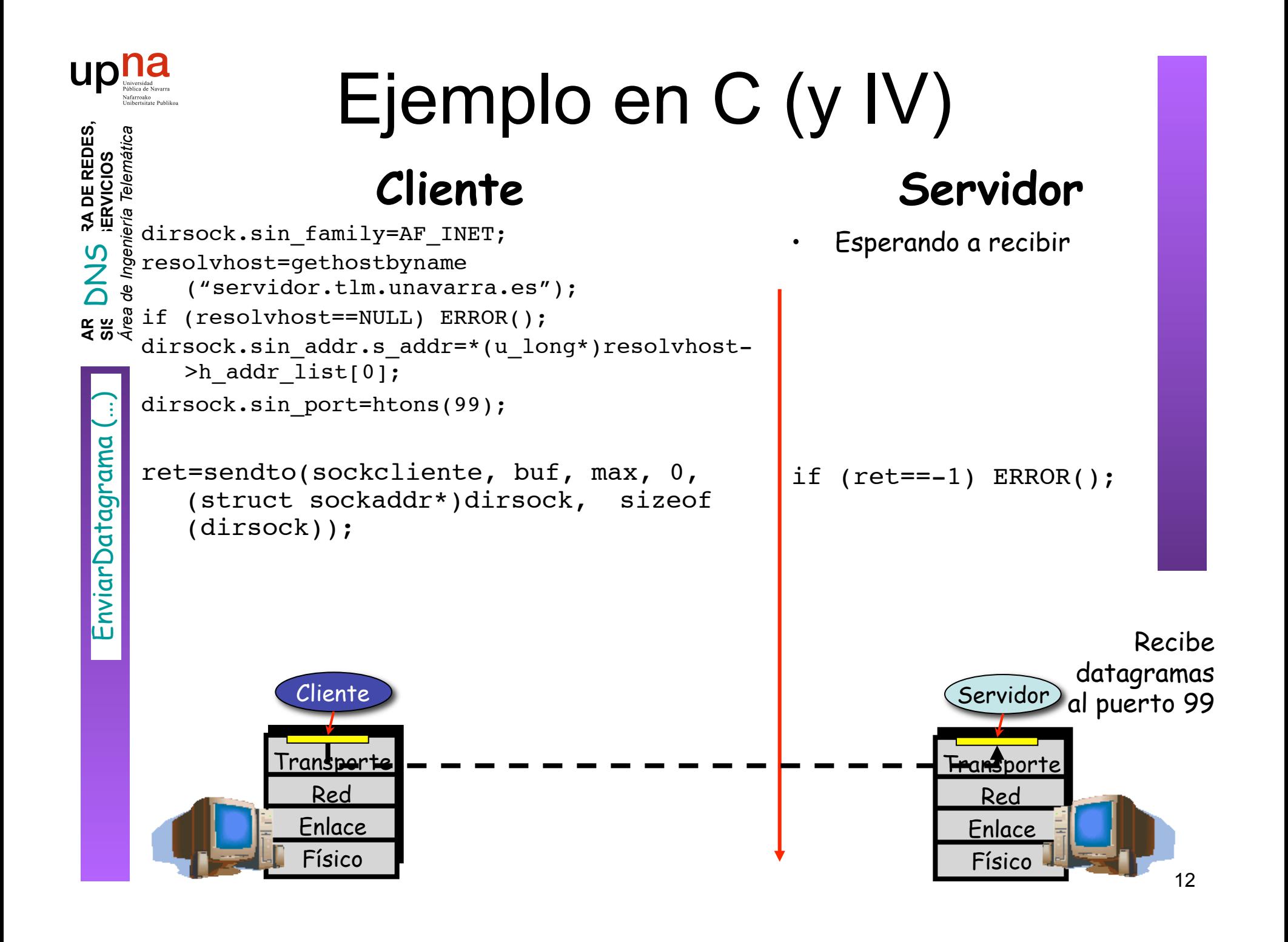

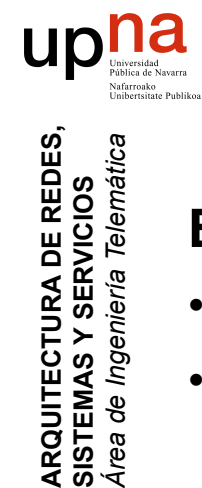

**ARQUITECTURA DE REDES,<br>SISTEMAS Y SERVICIOS<br>Área de Ingeniería Telemática** 

# Cliente y Servidor TCP

#### **El servidor**

- Ejecutándose primero
- Debe haber creado un socket por el que espera que el cliente contacte con él
- Indica el puerto asociado

#### **El cliente**

- Crea su propio socket
- Contacta con el servidor
- Especifica la dirección IP del servidor y el puerto de la aplicación
- Se establece la conexión TCP con el servidor

### **Servidor al ser contactado**

- Crea un nuevo socket TCP para la comunicación con el cliente
- Permite que el servidor se comunique con varios clientes simultáneamente

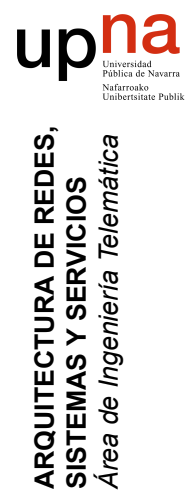

**SISTEMAS Y SERVICIOS** 

# Ejemplo en pseudo-código

**Cliente**

- Crear el socket TCP (Stream)
- Solicitar al S.O. que lo conecte con un destino (IP+puerto) concreto (…)
- Conexión establecida
- Escribir/Leer del socket (…)
- Cerrar el socket/conexión (…)

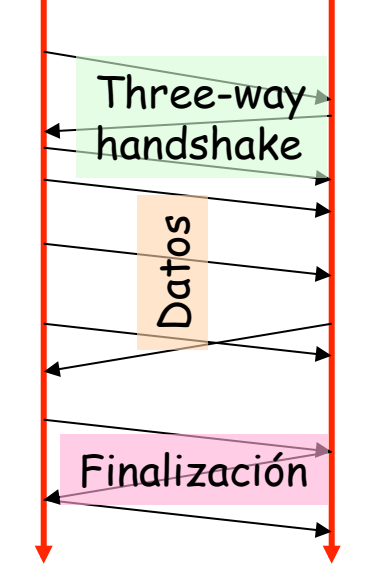

## **Servidor**

- Crear el socket TCP (Stream)
- Asignarle el puerto en el que esperar
- Solicitar al S.O. que escuche y acepte esas conexiones
- Esperar una conexión
- Nueva conexión. Socket nuevo. El original sigue aceptando conexiones
- Escribir/Leer del socket
- Cierre de la conexión

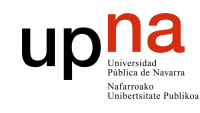

**ARQUITECTURA DE REDES,<br>SISTEMAS Y SERVICIOS**<br>Área de Ingeniería Telemática

# Cliente en C (I)

### **Cliente**

```
Crear el socket TCP (…) 
socket TCP
  \overline{\mathbf{0}}Crear
```

```
int sockcliente, ret;
struct sockaddr in dirsock;
struct hostent *resolvhost;
sockcliente=socket(PF_INET,SOCK_STREAM,0);
if (sockcliente==-1) ERROR();
```
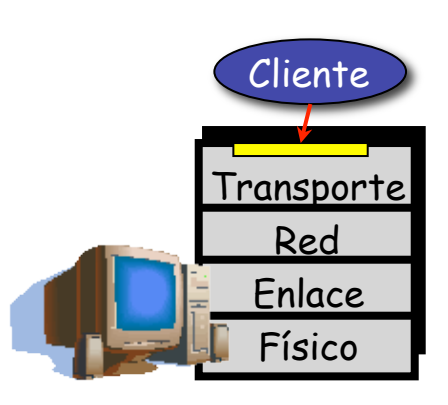

## **Servidor**

- Crear el socket TCP (Stream)
- Asignarle el puerto en el que esperar
- Solicitar al S.O. que escuche y acepte esas conexiones
- Esperar una conexión

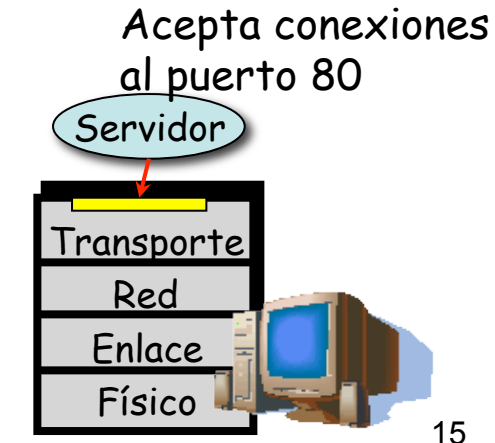

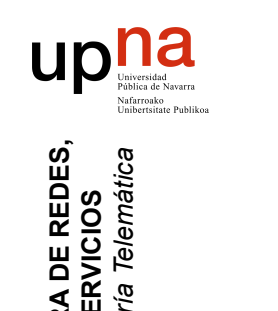

# Cliente en C (II)

## **Cliente**

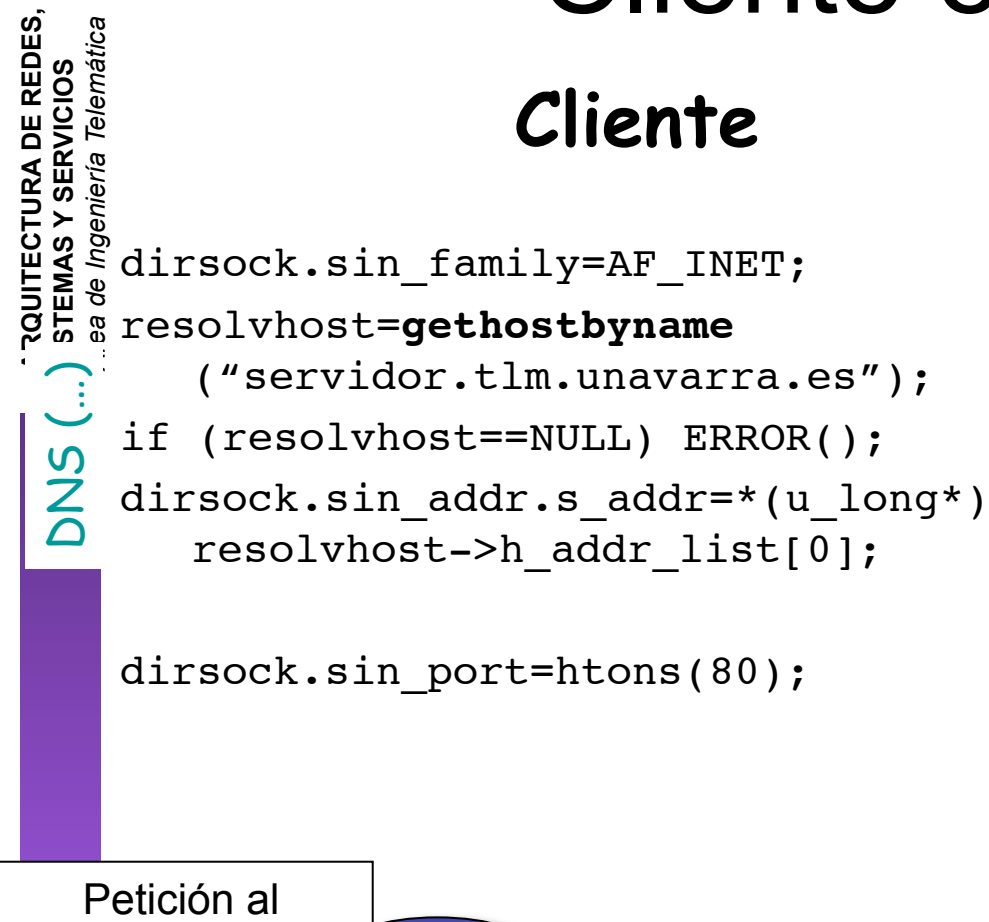

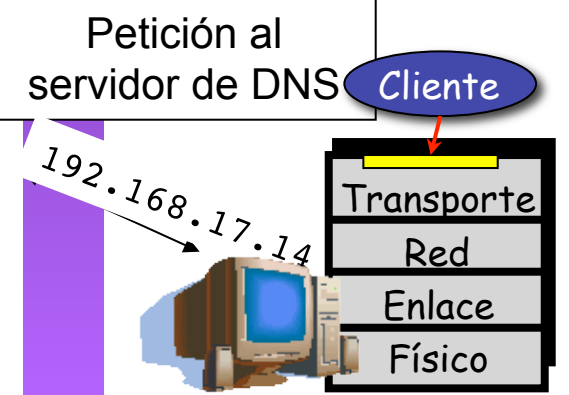

## **Servidor**

• Esperar una conexión

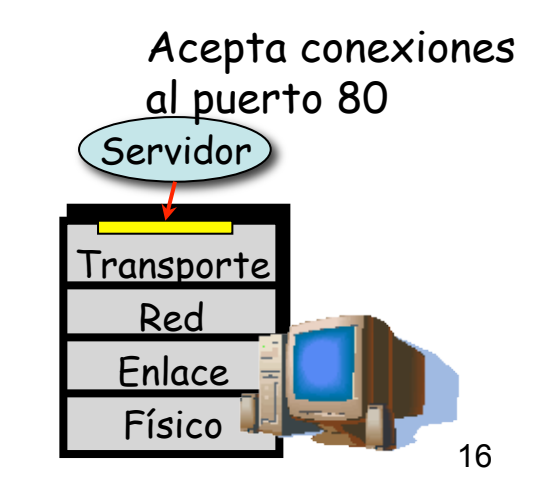

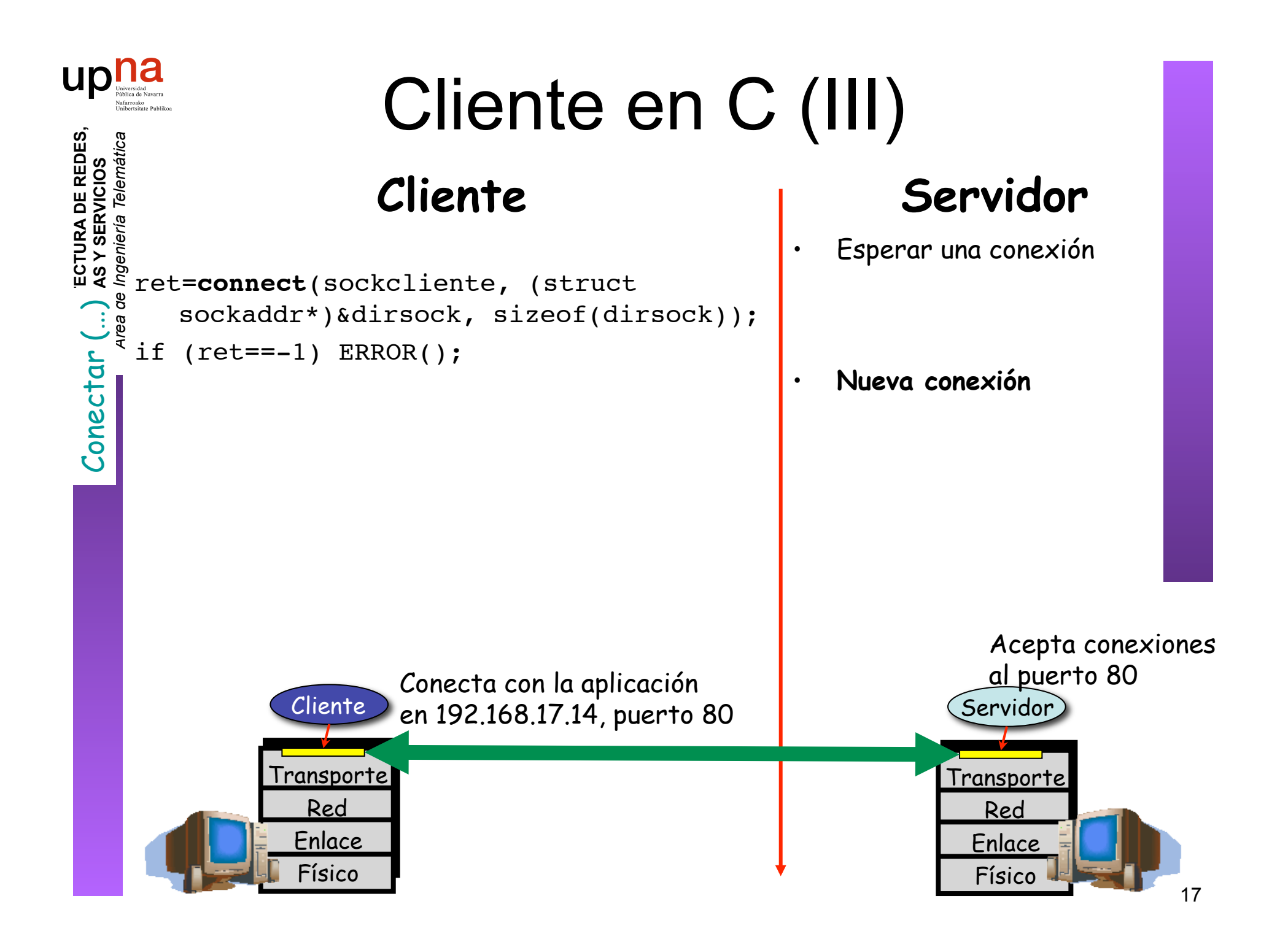

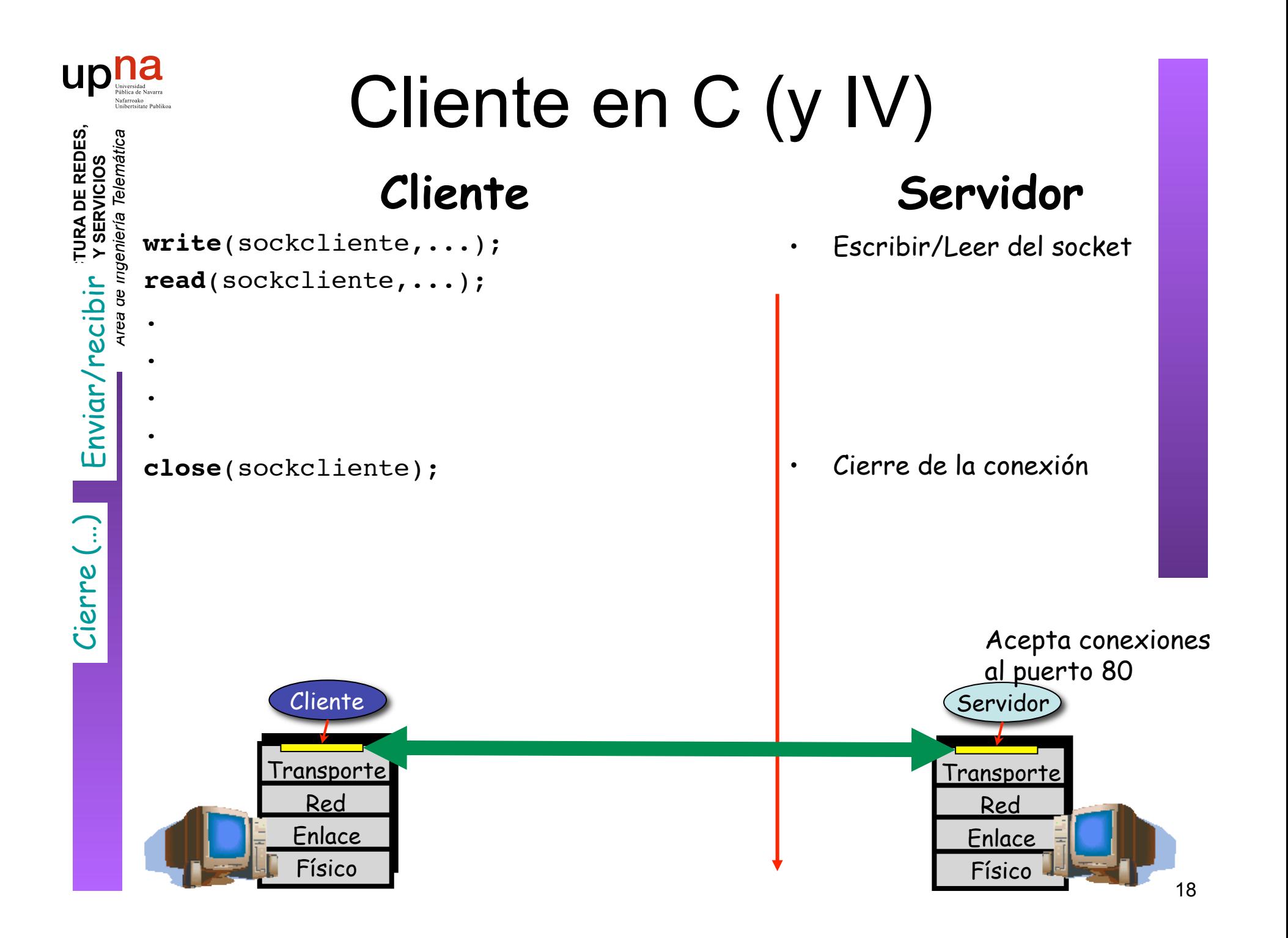

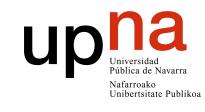

**ARQUITECTURA DE REDES,<br>SISTEMAS Y SERVICIOS**<br>Á*rea de Ingeniería Telemática* 

# Servidor en C (I)

### **Cliente**

**Servidor**

int sockservidor, sockconectado; int ret, dirlen=sizeof(dirsock); struct sockaddr in dirsock;

sockservidor=socket(PF\_INET,SOCK\_STREAM,0); if (sockservidor==-1) ERROR();

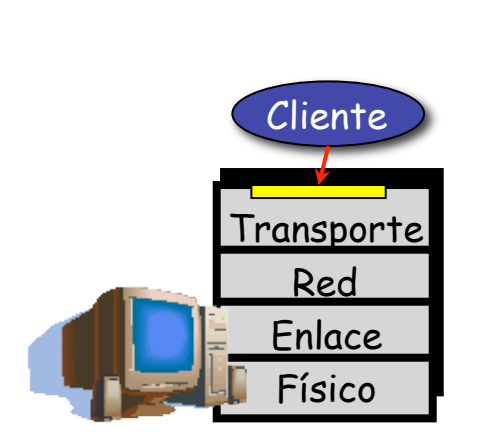

• Crear el socket TCP

(Stream)

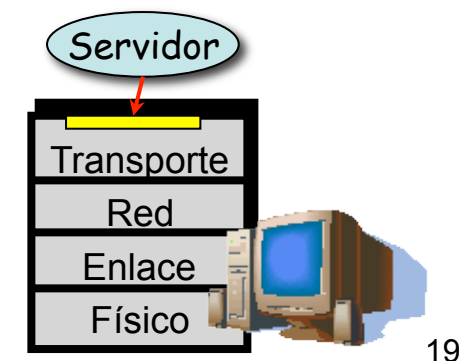

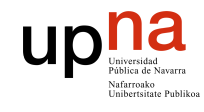

**ARQUITECTURA DE REDES,<br>SISTEMAS Y SERVICIOS**<br>Área de Ingeniería Telemática

# Servidor en C (II)

### **Cliente**

## **Servidor**

dirsock.sin family=AF INET; dirsock.sin addr.s addr=INADDR ANY; dirsock.sin port=htons(80);

ret= **bind**(sockservidor, (struct sockaddr\*) &dirsock, sizeof(dirsock)); if  $(ret==-1)$  ERROR();

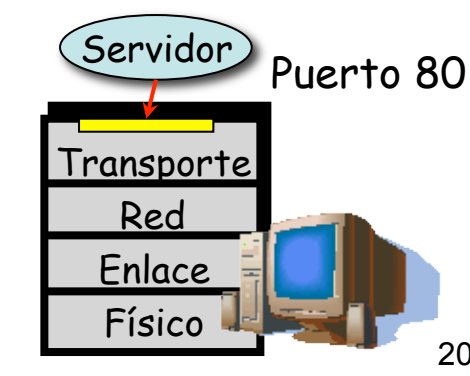

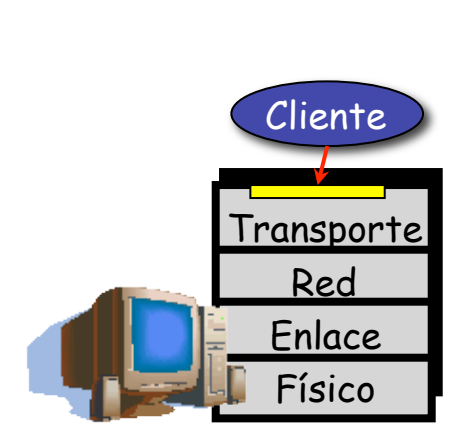

• Crear el socket TCP

(Stream)

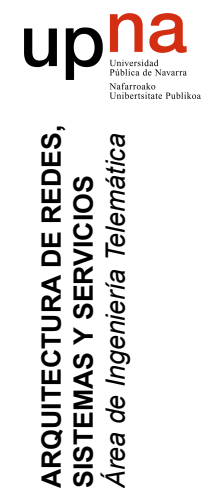

**ARQUITECTURA DE REDES,<br>SISTEMAS Y SERVICIOS**<br>Á*rea de Ingeniería Telemática* 

# Servidor en C (III)

### **Cliente**

## **Servidor**

ret=**listen**(sockservidor,5); if  $(ret==-1)$  ERROR();

"li*sten" (…)*<br>"li*sten" (…)*<br>"conexión sockconectado=**accept**(sockservidor, (struct sockaddr\*)&dirsock, &dirlen); Entregar<br>conexión

• Solicitar al S.O. que lo conecte con un destino (IP+puerto) concreto (…)

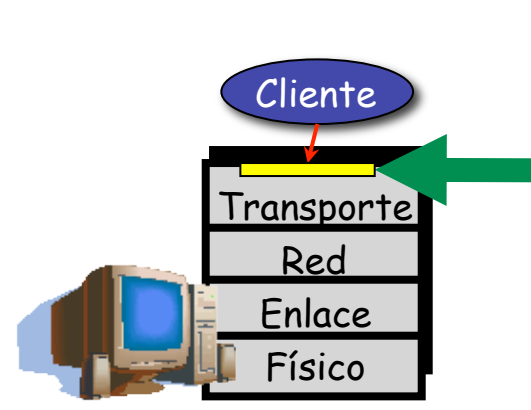

Puerto 80

conexiones al

Completa

"listen" (...

Servidor

**Transporte** 

Red Enlace Físico

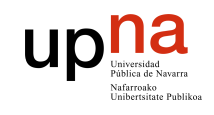

**ARQUITECTURA DE REDES, SISTEMAS Y SERVICIOS** 

## **Servidor** Servidor en C (y IV)

#### **ARQUITECTURA DE REDES,<br>SISTEMAS Y SERVICIOS**<br>Área de Ingeniería Telemática *Área de Ingeniería Telemática* **Cliente** Completa<br>Completa<br>Completa<br>Conexiones al write(sockconectado,...); • Escribir/Leer del socket read(sockconectado,...); . . . Cerrar<br>Conexión (...) . Conexión (…) close(sockconectado); • Cierre de la conexión Completa Cliente Servidor Puerto 80 **Transporte Transporte** Red Red Enlace Enlace Físico Físico